# Intro Into Index Analysis

# Good morning!

20+ years of experience in IT 15+ years of experience working with SQL ServerMicrosoft Data Platform MVPMicrosoft Certified MasterAuthor

- Pro SQL Server Internals (v1-2) •
- •Expert SQL Server In-Memory OLTP (v1-2)
- •Expert SQL Server Transactions and Locking (Summer 2018)

Blog: http://aboutsqlserver.comEmail: <u>dk@aboutsqlserver.com</u>

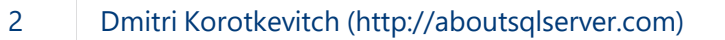

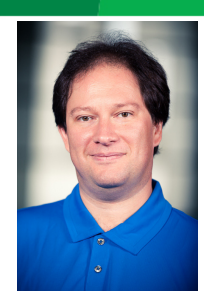

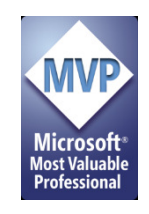

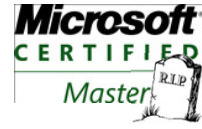

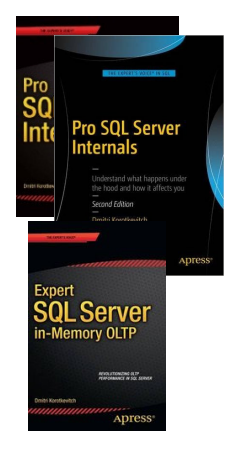

# Agenda

#### Data Storage 101

- •B-Tree Format
- •Access Patterns

Index Analysis Techniques

- •Catalog views
- Usage and Operational statistics•
- $\bullet$ Physical statistics

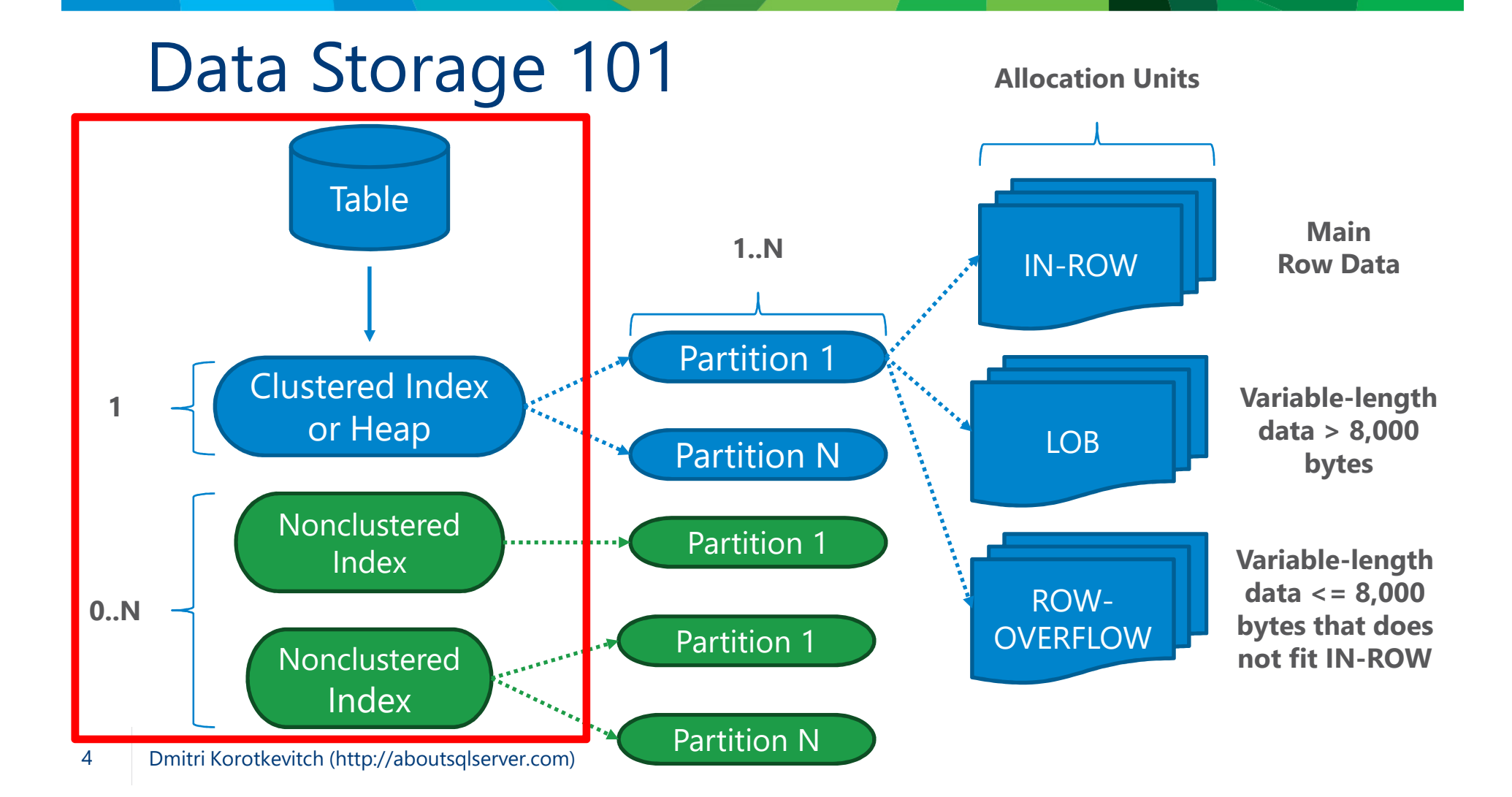

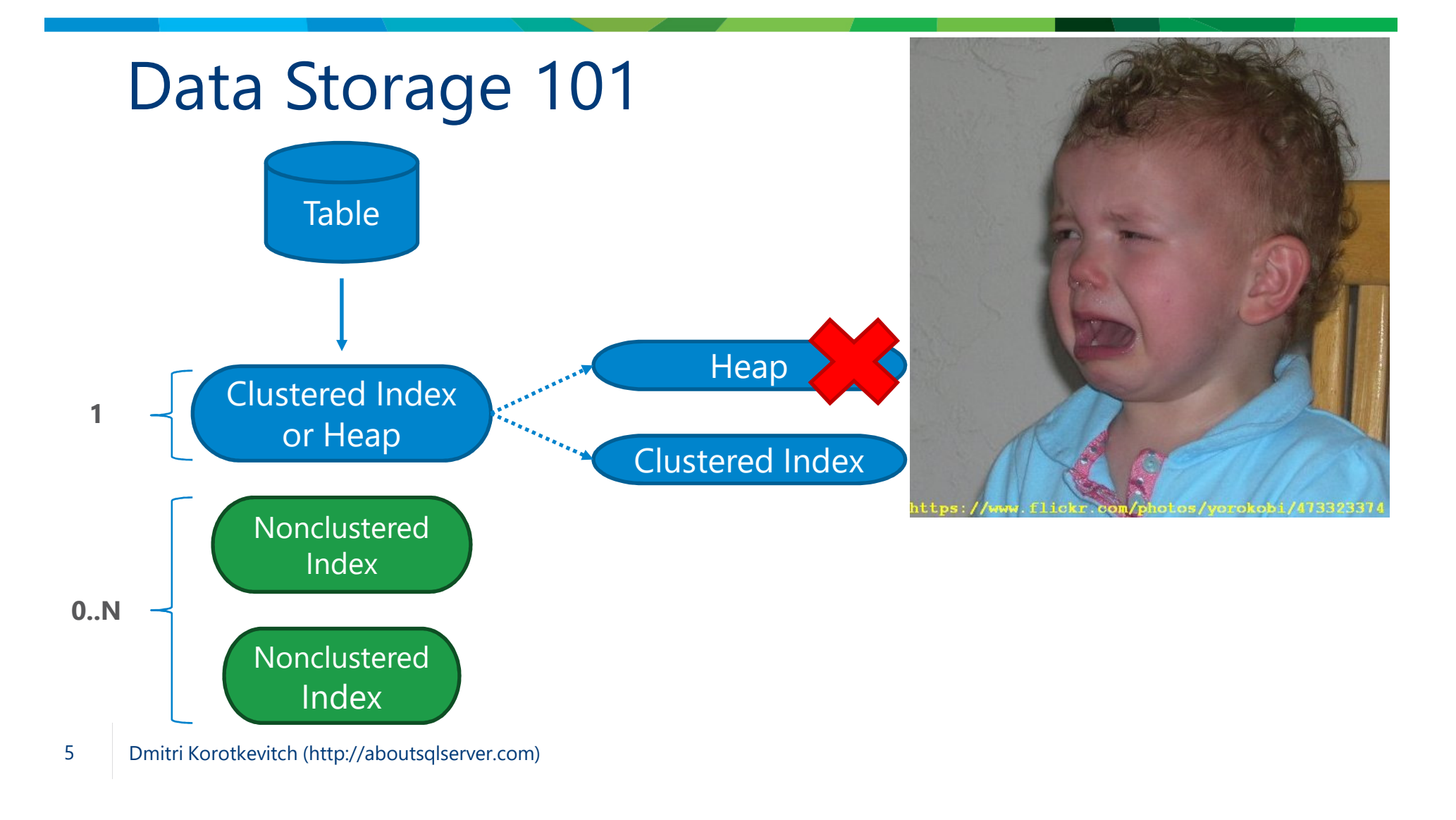

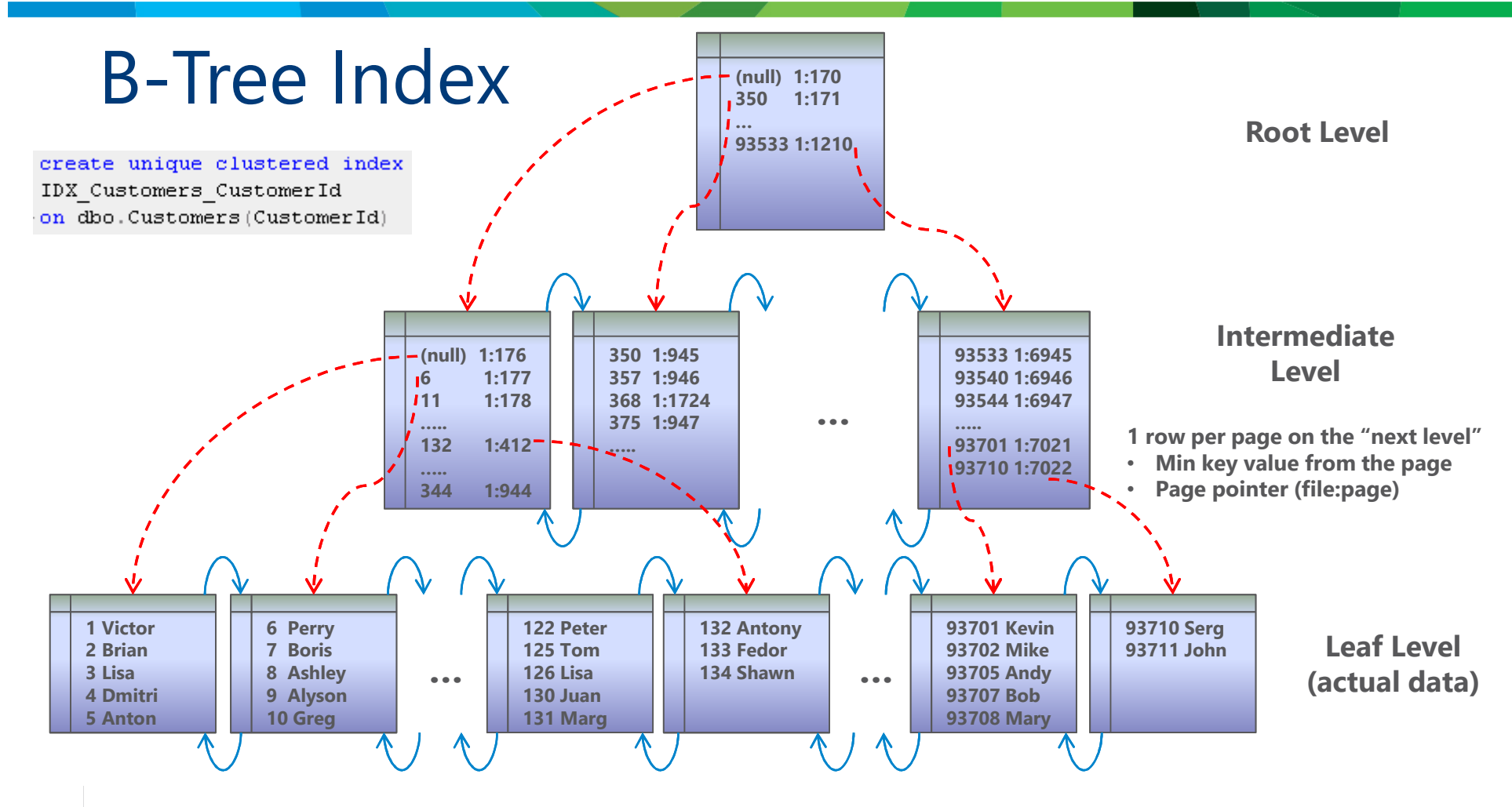

Dmitri Korotkevitch (http://aboutsqlserver.com)

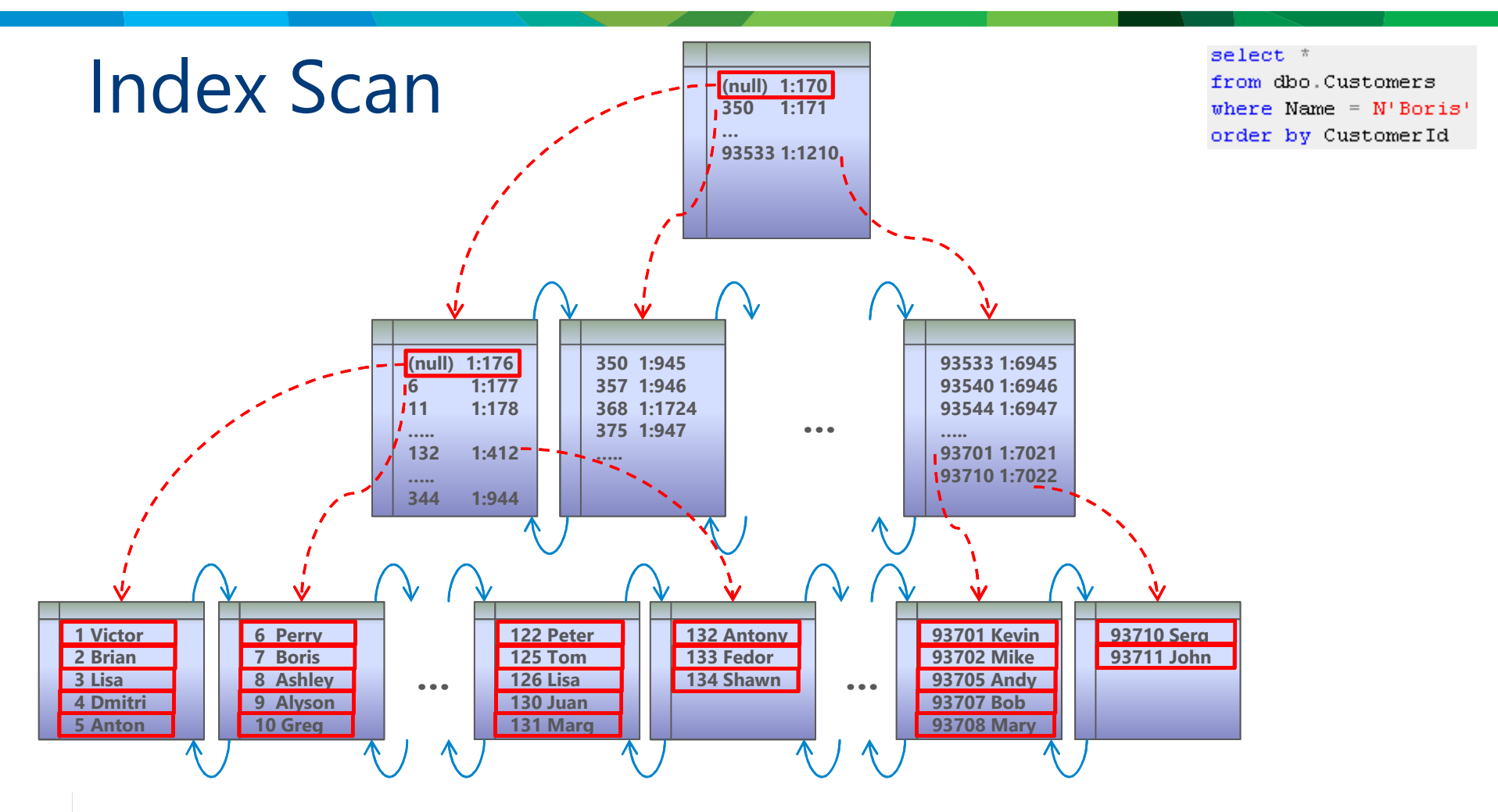

Dmitri Korotkevitch (http://aboutsqlserver.com)

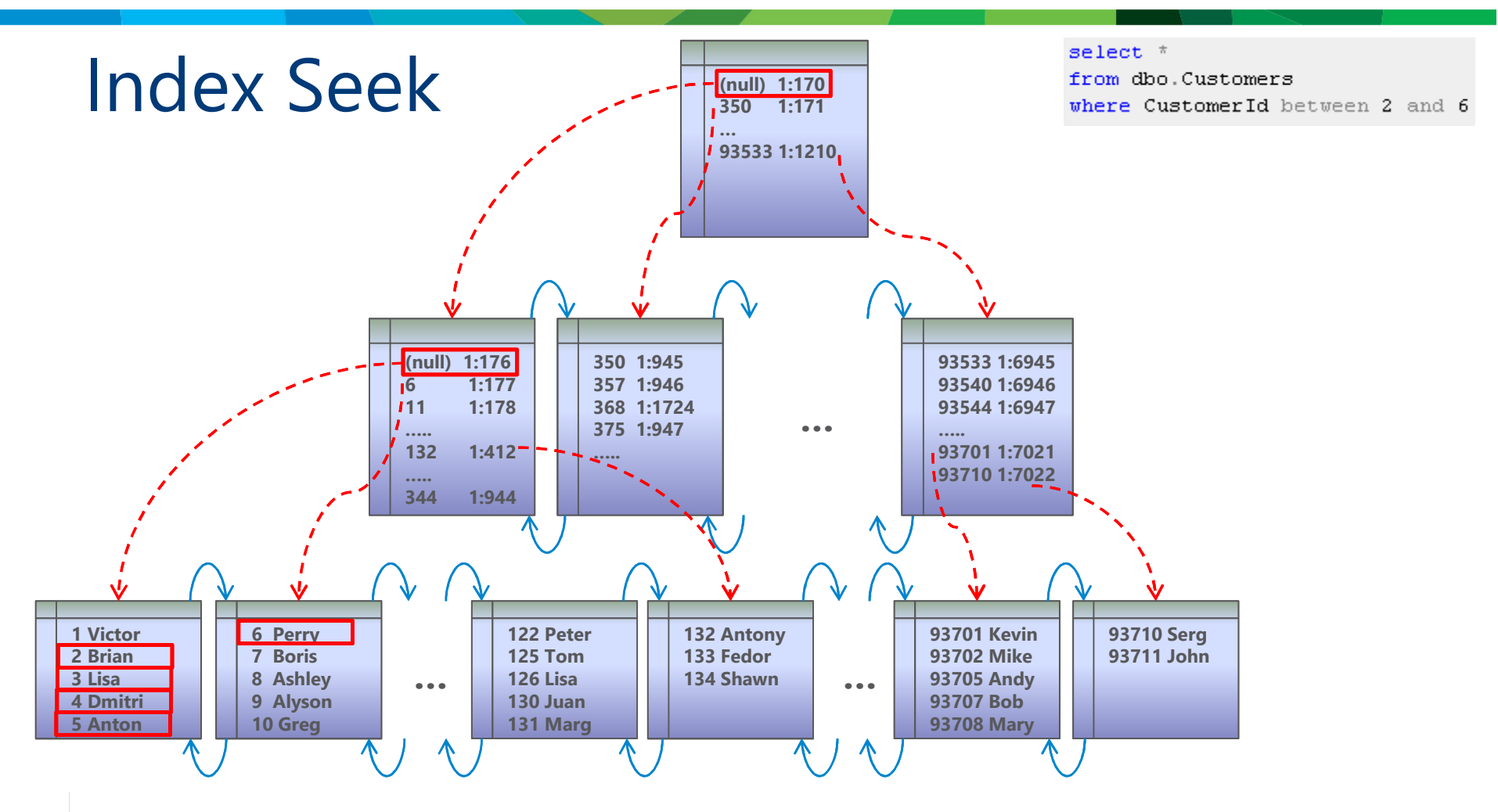

Dmitri Korotkevitch (http://aboutsqlserver.com)

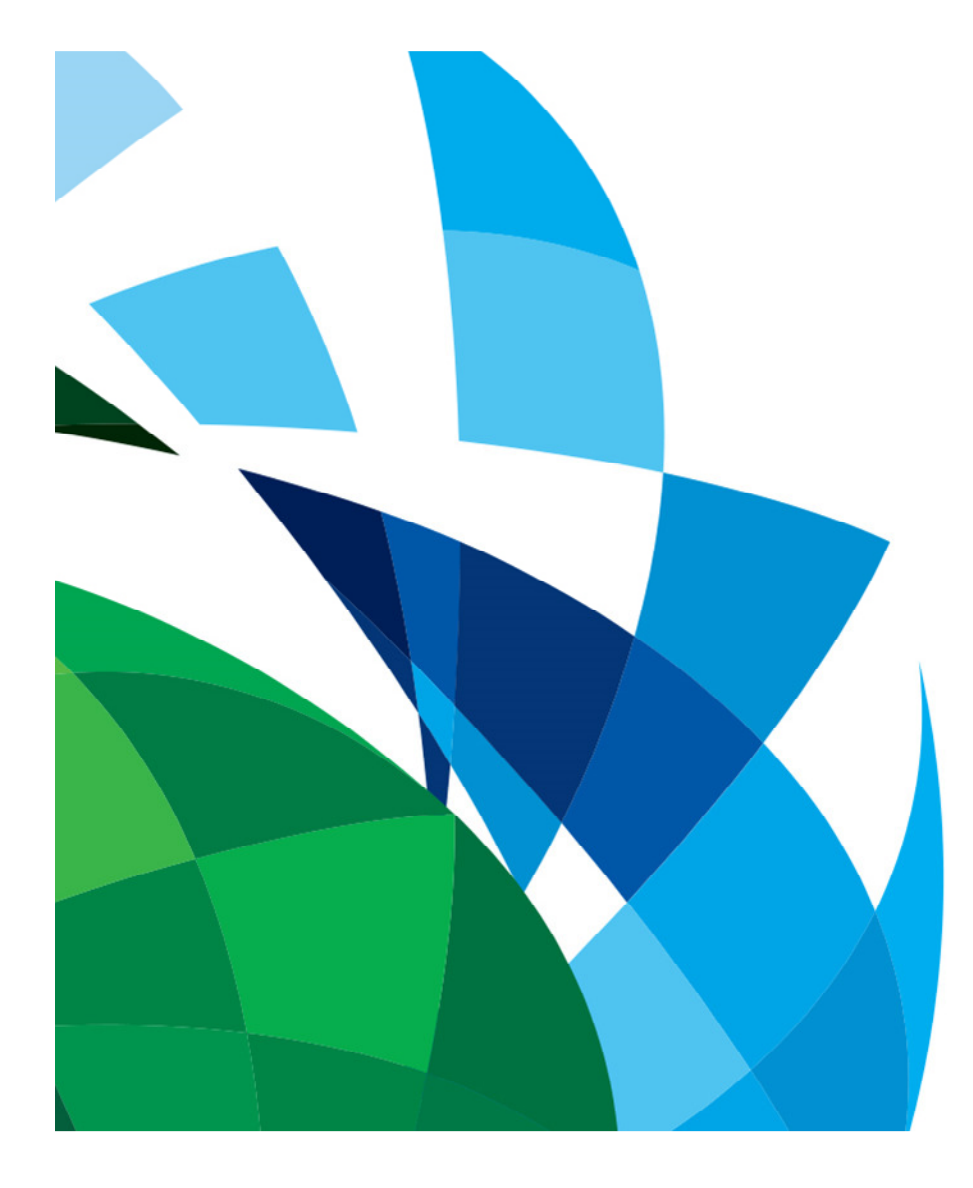

#### Seeks and Scans Demo

#### Patterns to Avoid

Functions

Substring search

• Prefix search is OK •

Data type conversion

 Unicode parameters for varchar columns $\bullet$ 

Foreign keys w/o indexes on *referencing* "detail" tables

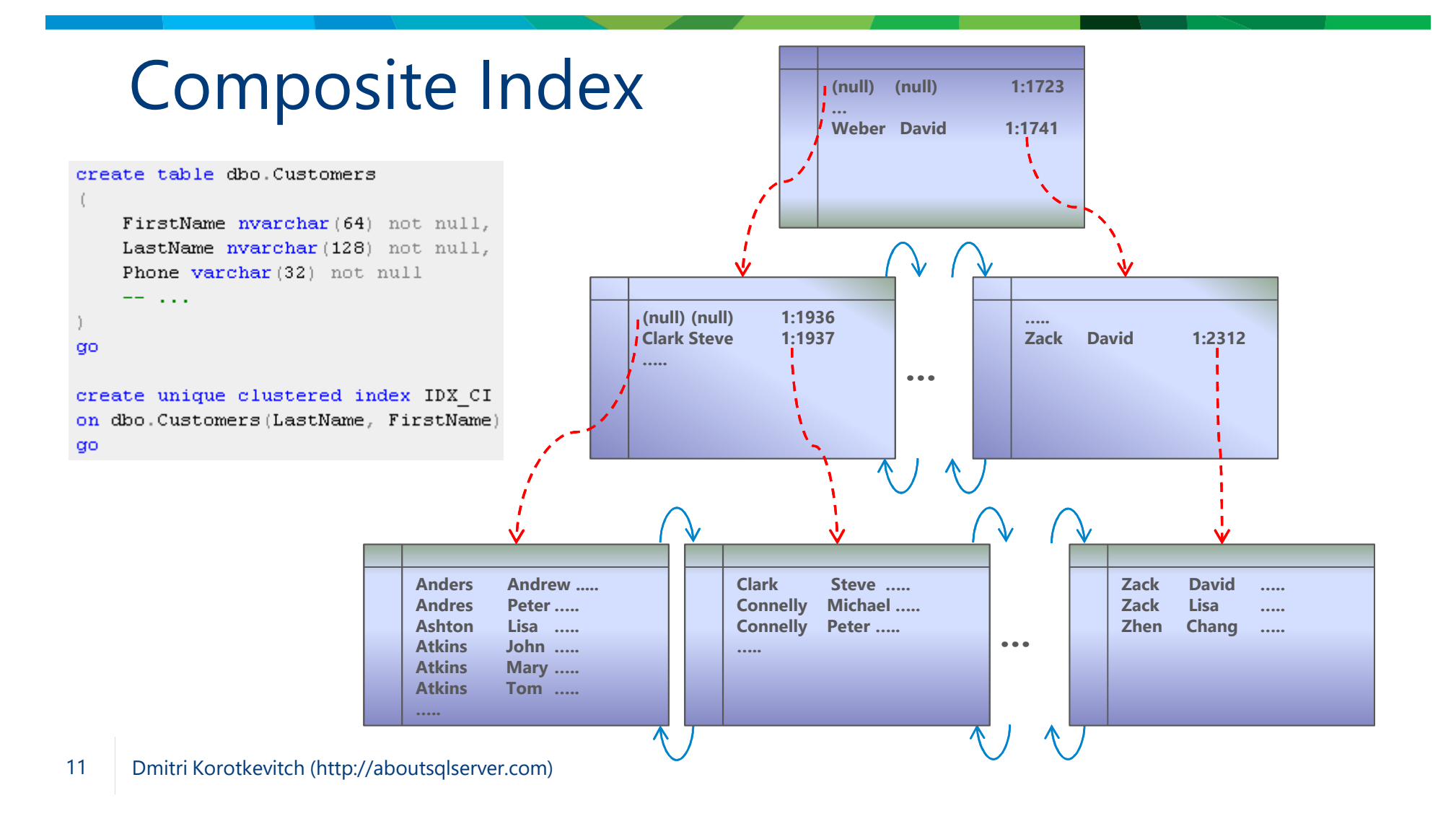

#### Composite Indexes

```
create table dbo. Customers
    FirstName nvarchar(64) not null,
    LastName nvarchar (128) not null,
    Phone varchar (32) not null
    \sigma = 1.000q<sub>O</sub>create unique clustered index IDX CI
on dbo. Customers (LastName, FirstName)
go
```
• SARGable when query has SARGable predicates on leftmost column(s) of the index: where  $\lambda = N'D\Omega P'$ and  $FirstName = N'John'$ 

where  $LastName = N'Doe'$ 

• Non-SARGable – all other cases:

where LastName =  $N'$ %0e%'

and  $FirstName = N'John'$ 

where FirstName = N'John'

#### Redundant Indexes

#### Look at the indexes with the same left-most column(s)

create nonclustered index IDX 1 on dbo. Customers (LastName, FirstName) create nonelustered index ID; on dbo Customers (LastName

Multi-Tenant Systems:

- •Make *TenantId* as the left-most column
- $\bullet$ Factor it to redundant index analysis

Sometimes size of the key matters!

### Tales Told By Catalog Views

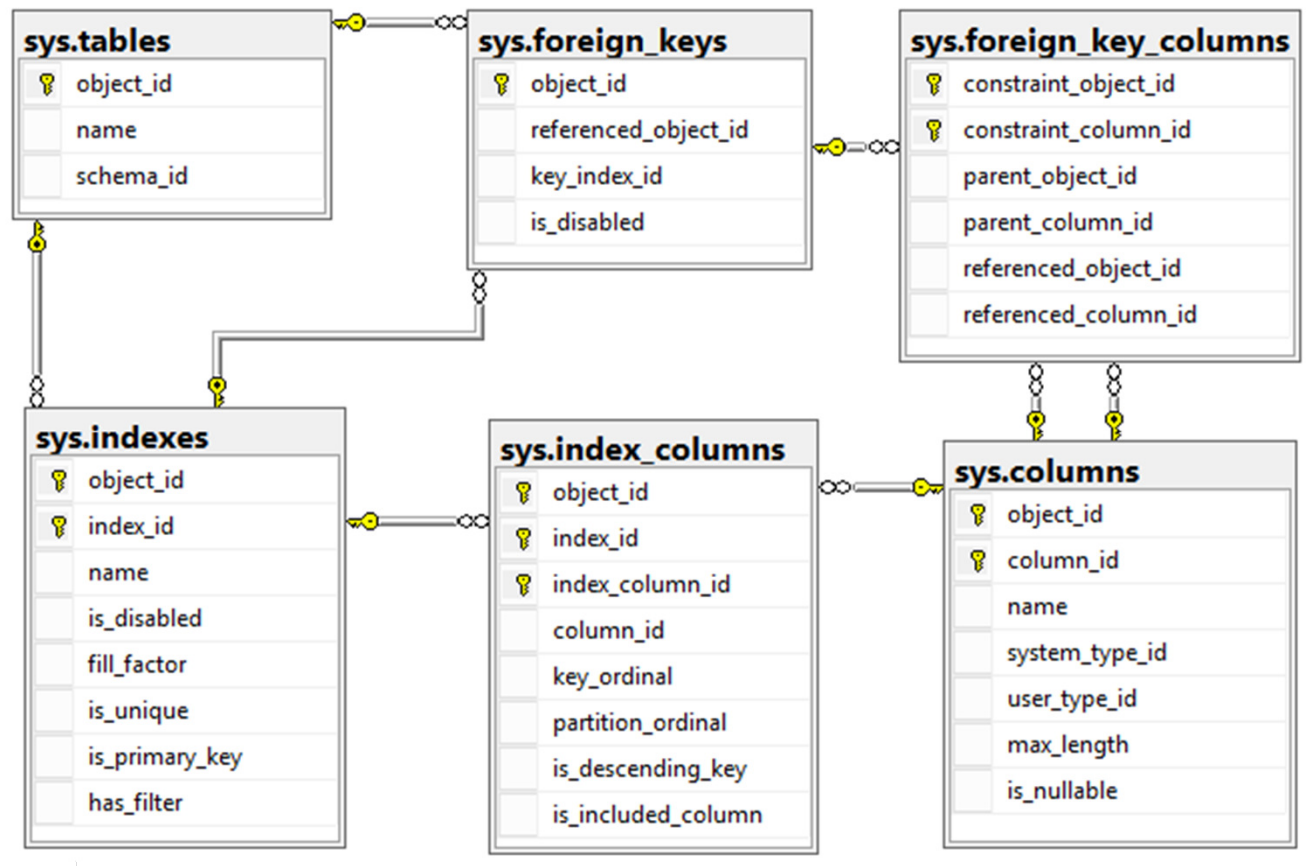

Heap tablesRedundant indexes Non-indexed FKs Wide CINon-unique CI UniqueidentifiersUntrusted FKsSuboptimal FILLFACTOR

Just be creative  $\odot$ 

# Catalog Views - Ideas

Heap tables

 $\bullet$  sys.indexes (index\_id = 0) •

Redundant indexes

- Self-join sys.index\_columns (=object\_id, >index\_id, =column\_id, key\_ordinal=1) •
- •Multi-tenant systems – key\_ordinal > 1

Non-indexed foreign keys

 sys.foreign\_key\_columns (parent\_object\_id, parent\_column\_id, constraint\_column\_id) IN •sys.index\_columns(object\_id, index\_id, key\_ordinal)

Uniqueidentifiers

- sys.index\_columns (key\_ordinal = 1) -> sys.columns.system\_type\_id =36 •
- Wide clustered indexes
	- sys.indexes (index\_id = 1) -> SUM(sys.index\_columns -> sys.columns.max\_length) •
	- •max\_length for (MAX) columns =-1

#### Nonclustered Index

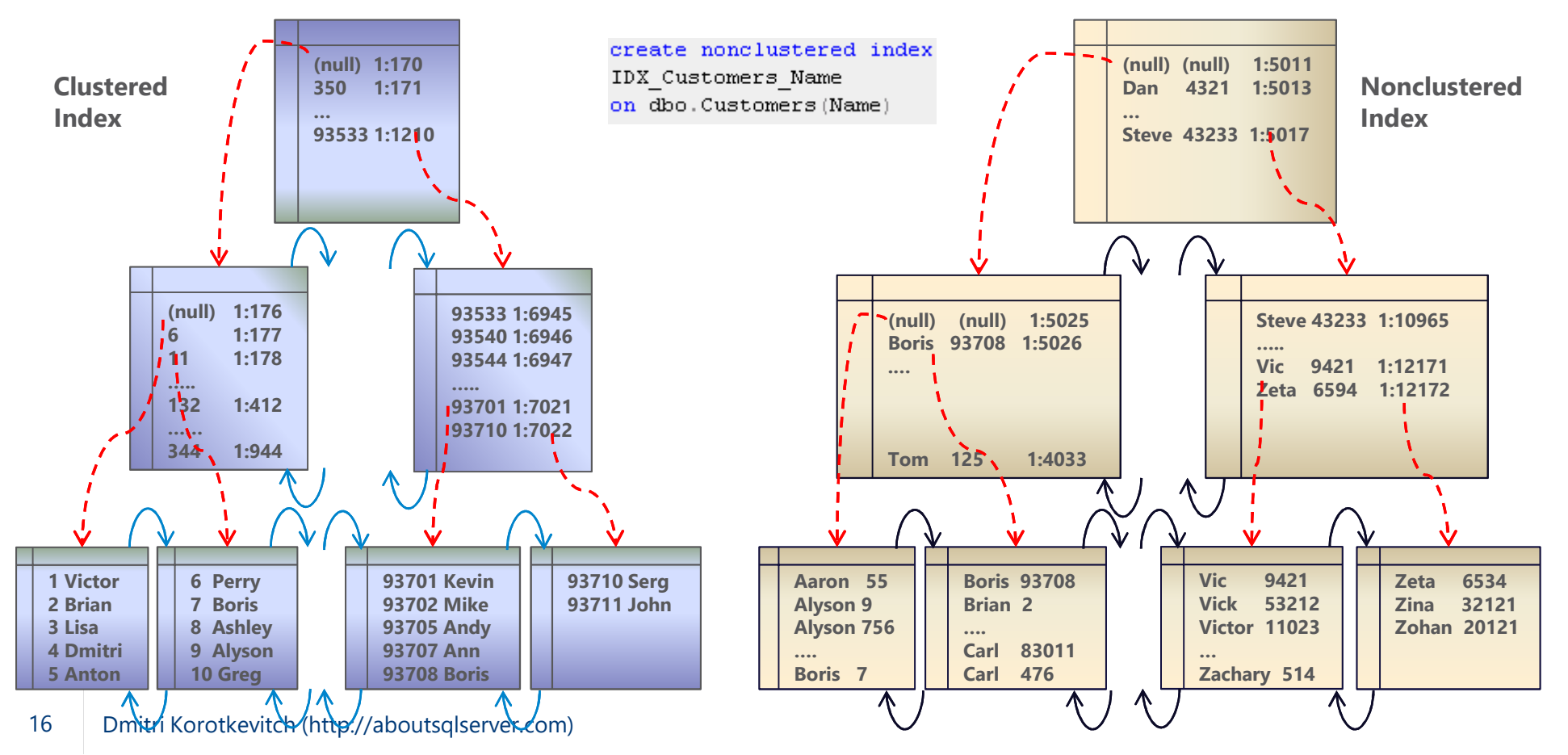

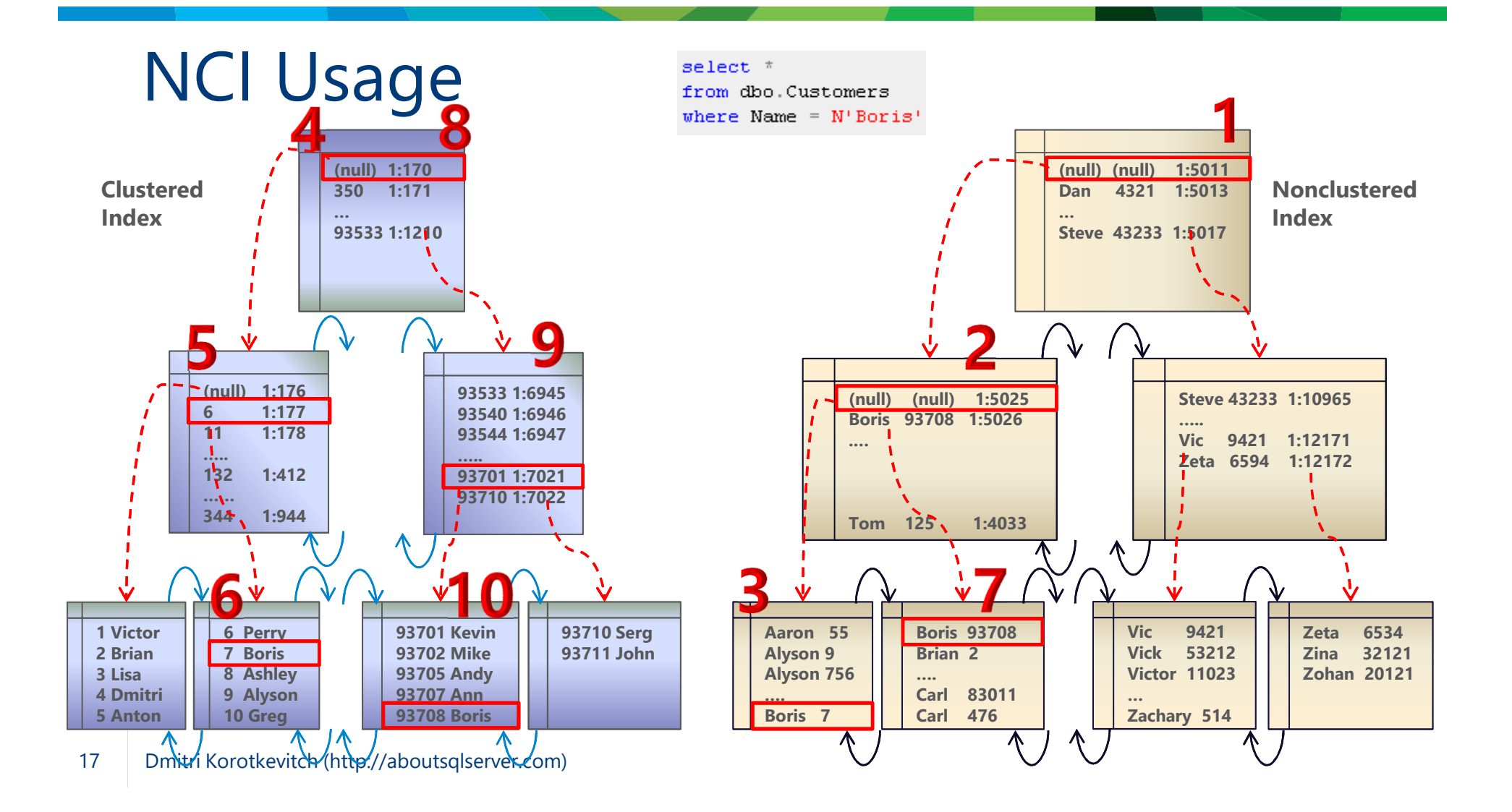

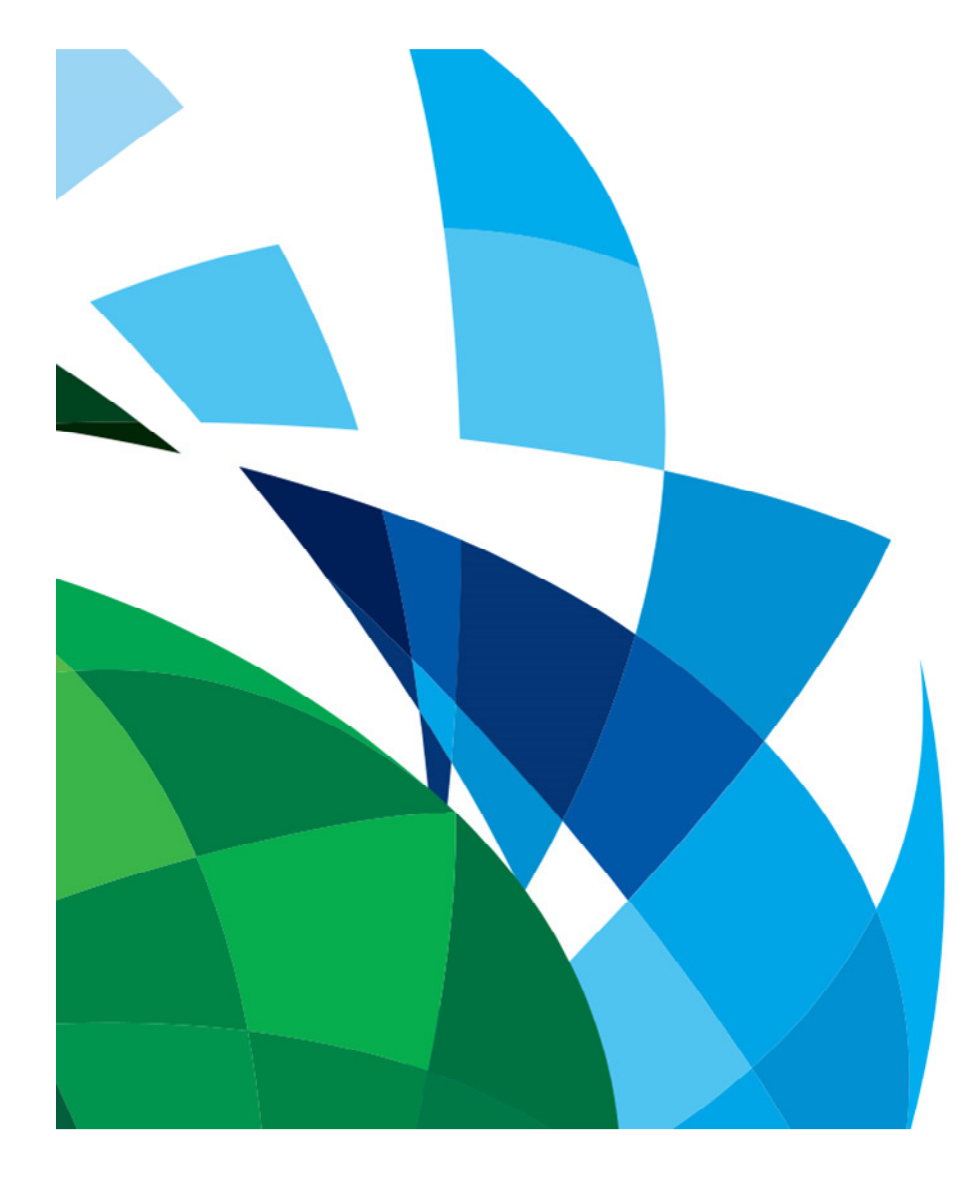

#### NCI UsageDemo

# sys.dm\_db\_index\_usage\_stats

How often index appears in execution plans

- •Seeks: Index Seek operation
- Scans: Index Scan operation  $\bullet$
- Lookup: Key Lookup or RID Lookup operations  $\bullet$
- •Reads: Seeks <sup>+</sup> Scans <sup>+</sup> Lookups
- •Updates: INSERT + UPDATE + DELETE

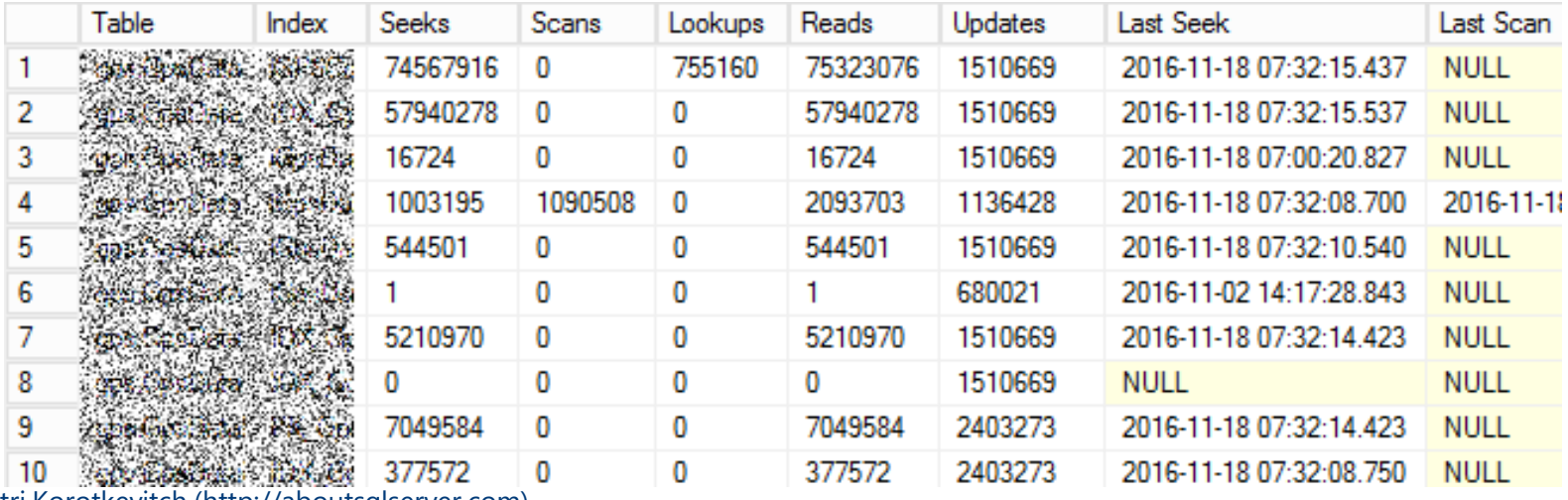

# sys.dm\_db\_index\_operational\_stats

#### Access methods, I/O, locking, latching activity

- •Insert, Update, Delete counts (# of rows)
- •singleton\_lookup\_count: Single-row Index Seek operations
- $\bullet$ range\_scan: Index Seeks on the range of rows + Index Scans
- $\bullet$ LOB and ROW\_OVERFLOW statistics
- $\bullet$ Lock counts and waits on row- and page-levels
- •Page latch count and waits
- •Page IO latch count and waits
- •And more..

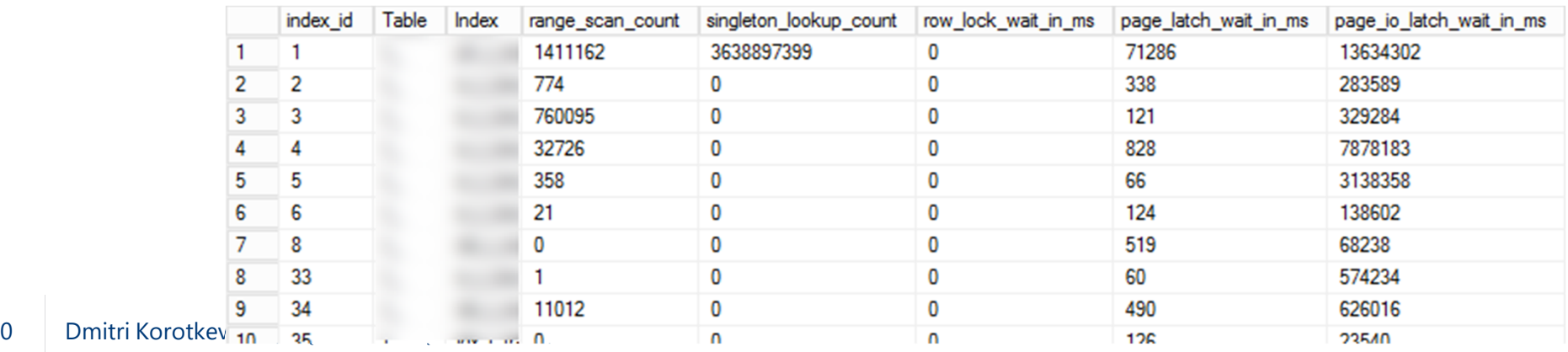

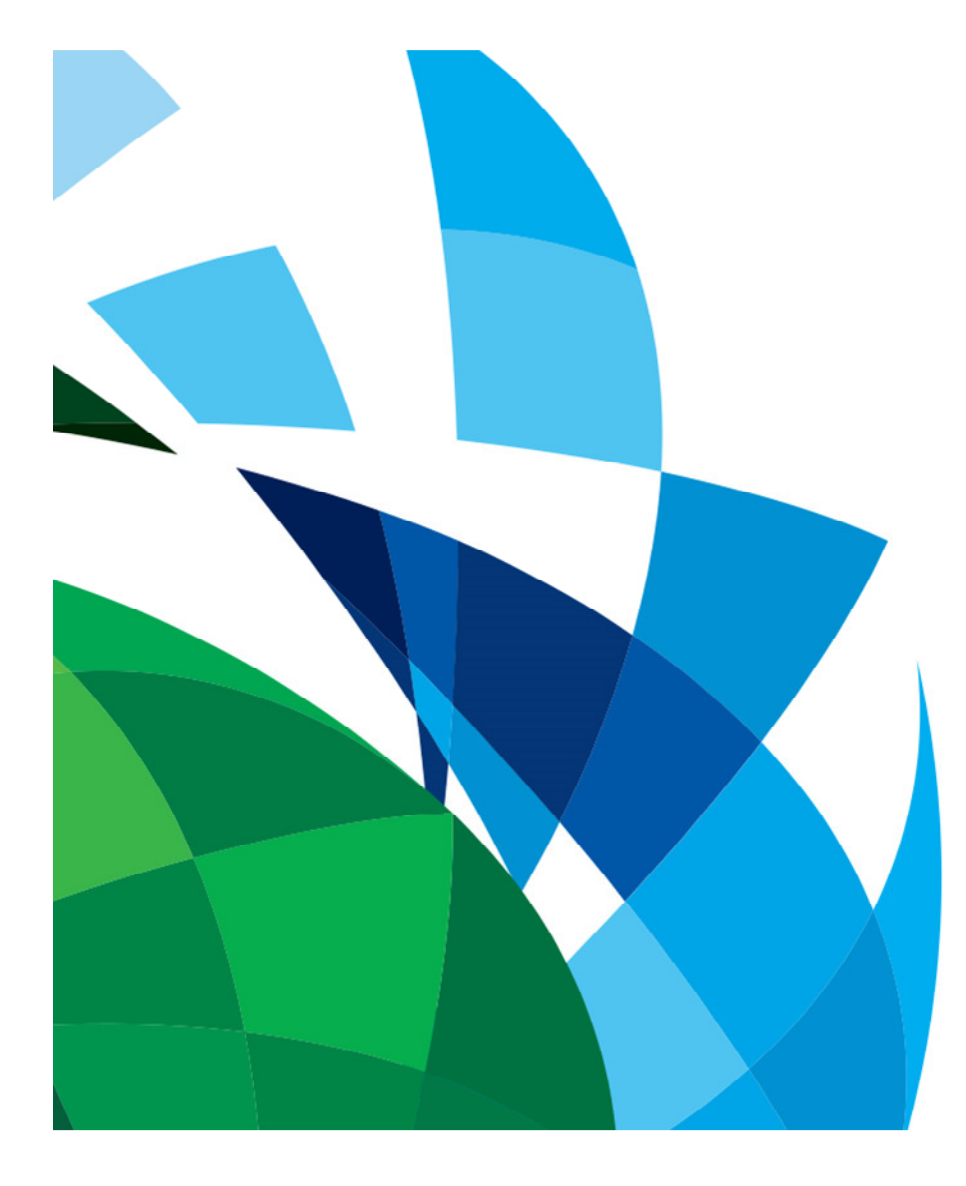

#### Usage and Operational **Stats** Demo

### Pattern: Inefficient Reads

High number of Scans in sys.dm\_db\_index\_usage\_stats

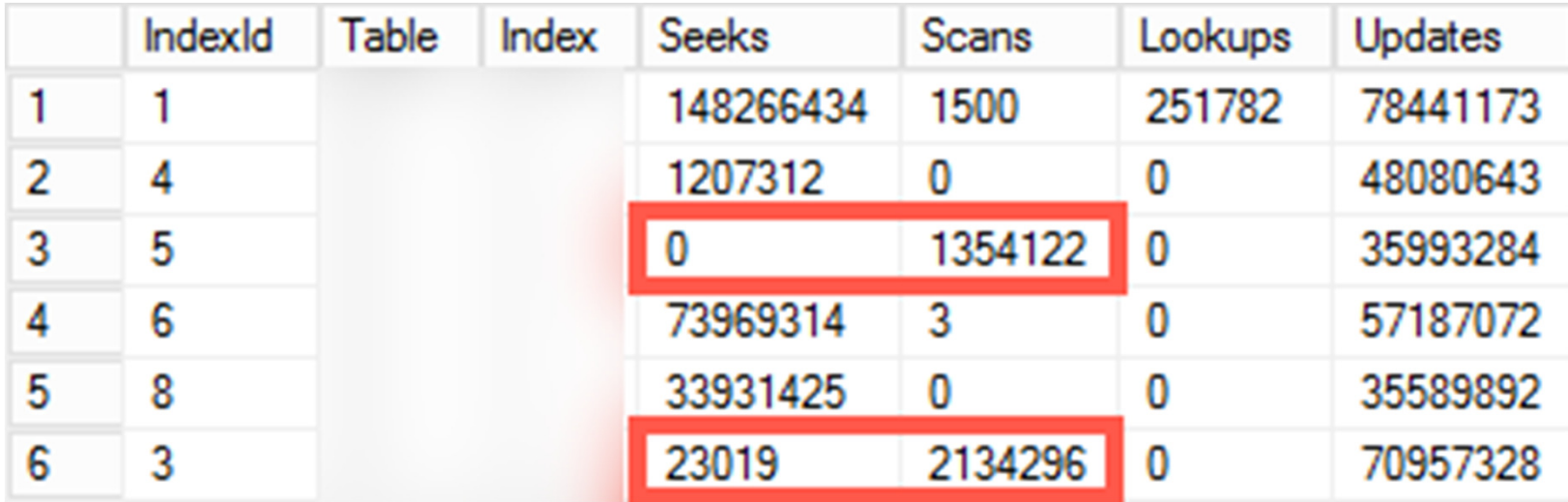

Analyze index usefulness (# of seeks, operational overhead)Find and optimize queries that use the index

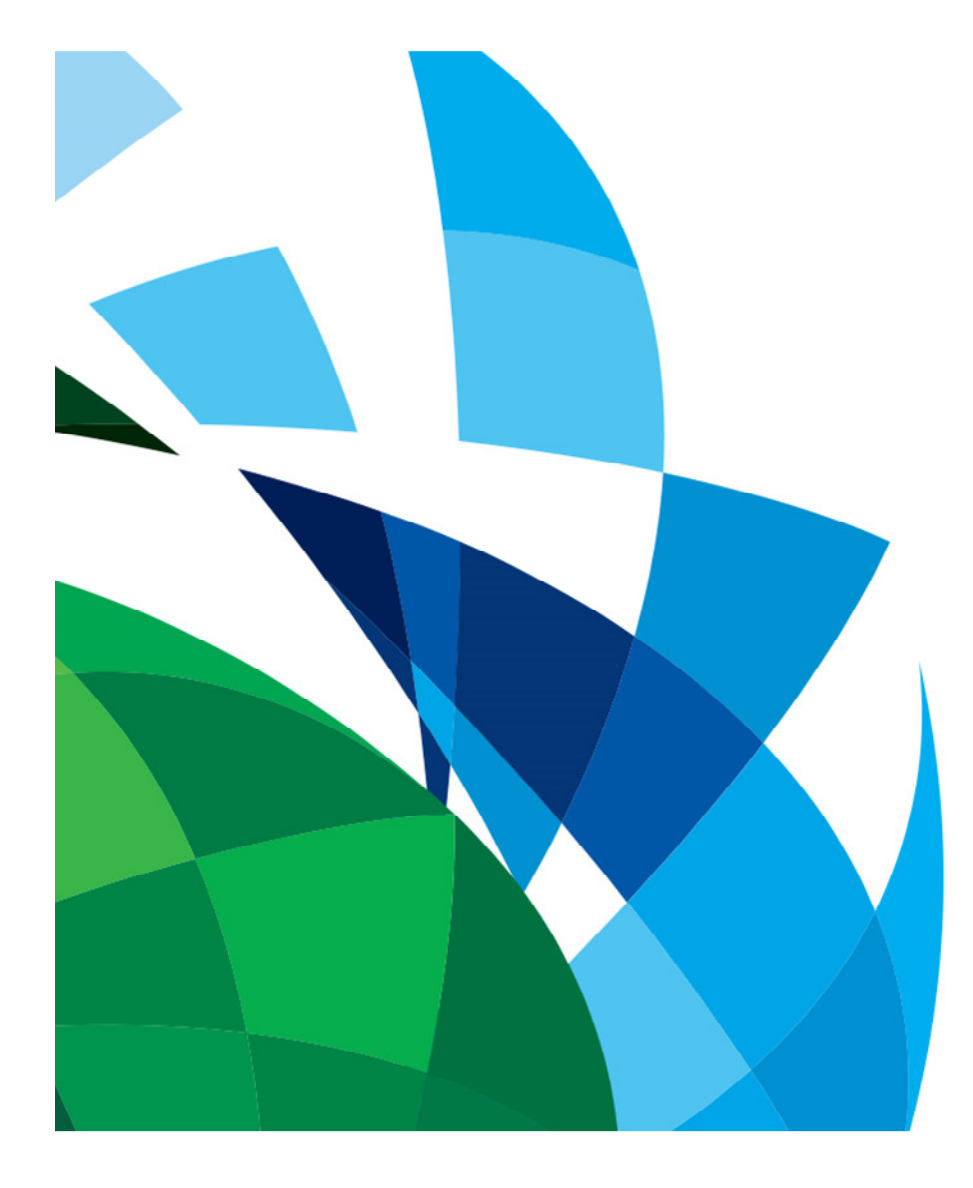

#### Analyzing Plan CacheDemo

# Pattern: High Maintenance Cost

#### High Update vs. Read ratio

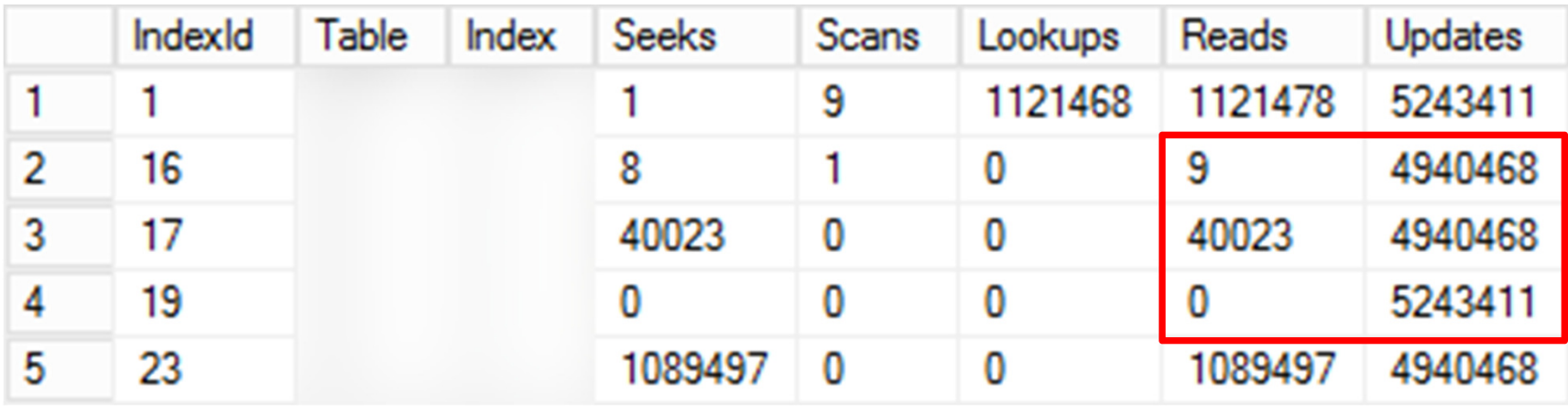

Drop unused indexes

 Analyze index usefulness (# of seeks, access time, operational overhead)Find and optimize queries that use the index

## Pattern: Inefficient Clustered Indexes

High Lookup vs. Seek ratio

 Typical pattern: Clustered PRIMARY KEY constraint on identity column•

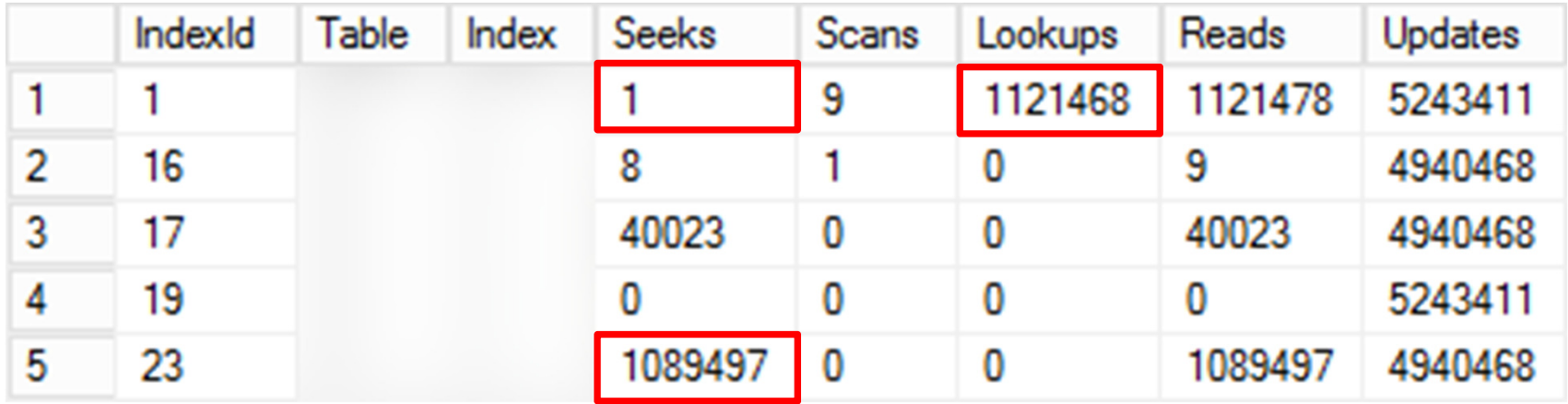

Change clustered index in the table

# Pattern: Noncovering NCIs

High Lookup vs. Seek ratio

 Typical pattern: Frequently executed queries use noncovered nonclustered index •

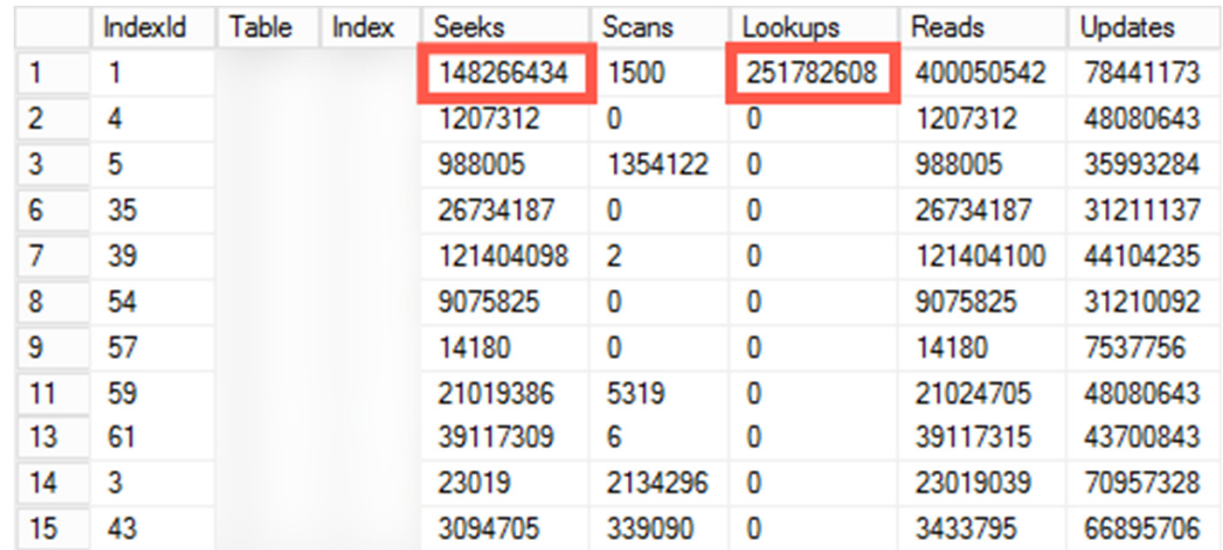

Analyze queries with Key Lookups making NCIs covering when possible

#### Deeper Dive

Index size on disk and in buffer pool

 sys.allocation\_units + sys.dm\_os\_buffer\_descriptors (script is included)  $\bullet$ 

Lock and latch contention in the system

 $\bullet$ sys.dm\_db\_index\_operational\_stats

Disk (PAGEIOLATCH) contention

- sys.dm\_db\_index\_operational\_stats + sys.dm\_db\_index\_usage\_stats •
	- $\bullet$ page\_io\_latch\_\*
	- Seeks, Scans, singleton\_lookup\_count, range\_scan\_count•

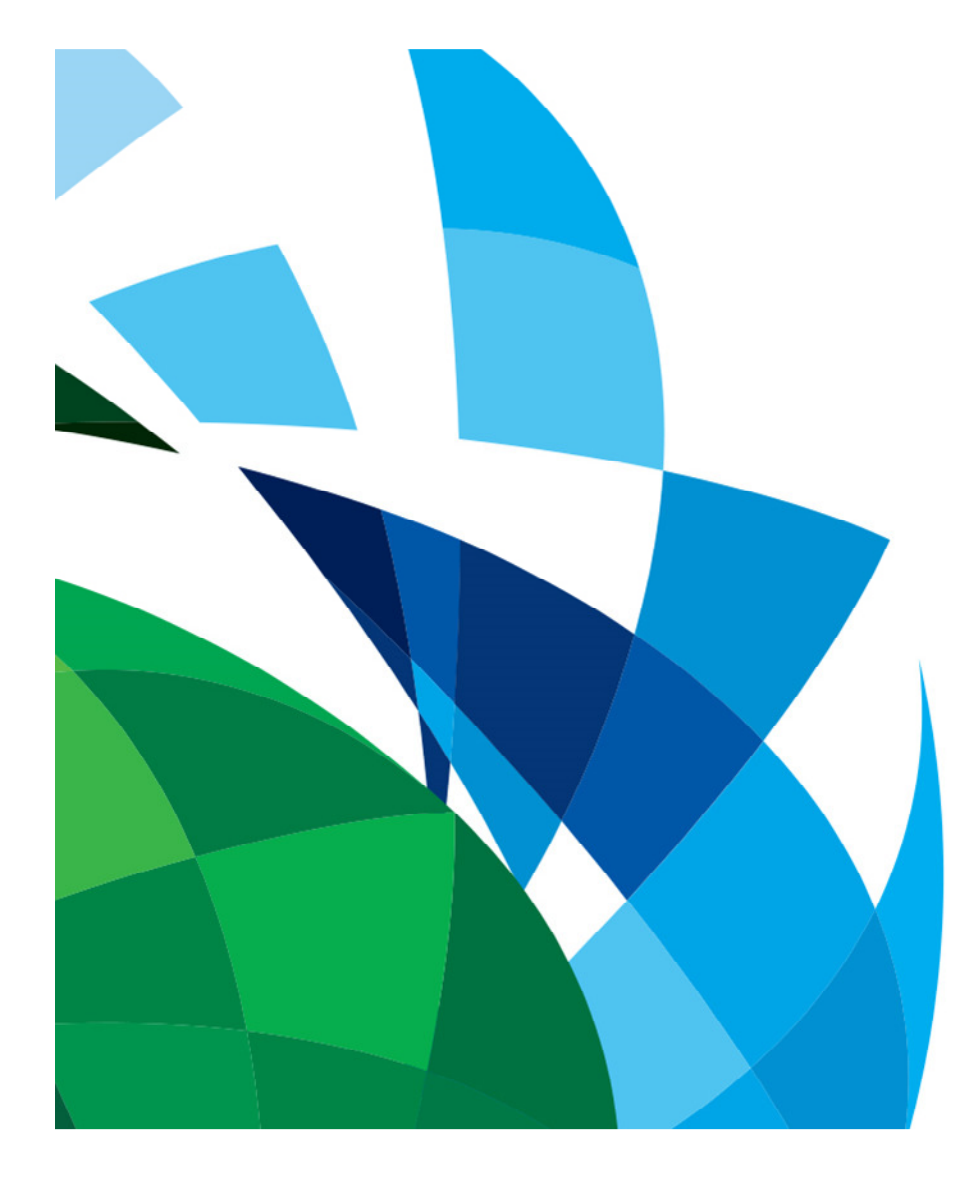

#### TableInfo.sql Demo

#### Caveats

29

Statistics clears at:

- SQL Server restart
- ALTER INDEX REBUILD in:
	- SQL Server 2012 RTM SP3 CU2 (Fixed in SP3 CU3)
	- SQL Server <sup>2014</sup> RTM SP1 (Fixed in CU2)

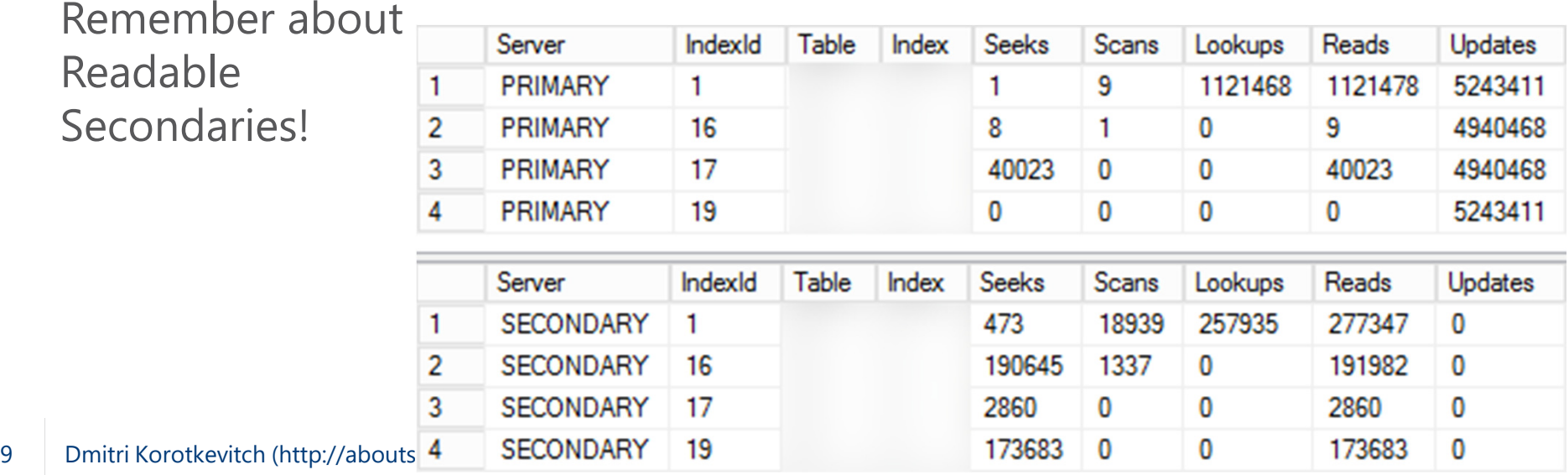

#### Index Consolidation

create nonclustered index IDX 1 on dbo. Customers (LastName, FirstName) include (DateOfBirth)

create nonclustered index IDX 2 on dbo. Customers (LastName) include (Phone)

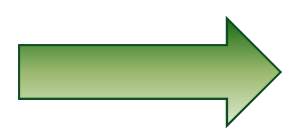

create nonclustered index IDX 3 on dbo. Customers (LastName, FirstName) include(Phone, DateOfBirth)

create nonclustered index IDX 4 on dbo. Orders (OrderDate, Total)

create nonclustered index IDX 5 on dbo. Orders (OrderDate, WarehouseId)

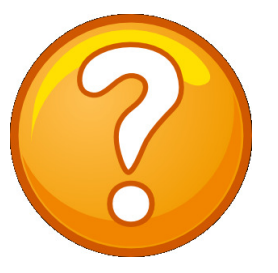

create nonclustered index IDX 6 on dbo. Orders (OrderDate, Total) include(WarehouseId)

create nonclustered index IDX 7 on dbo. Orders (OrderDate, WarehouseId) include (Total)

Look at index usage and operational statisticsAnalyze queries that use those indexes

## sys.dm\_db\_index\_physical\_stats

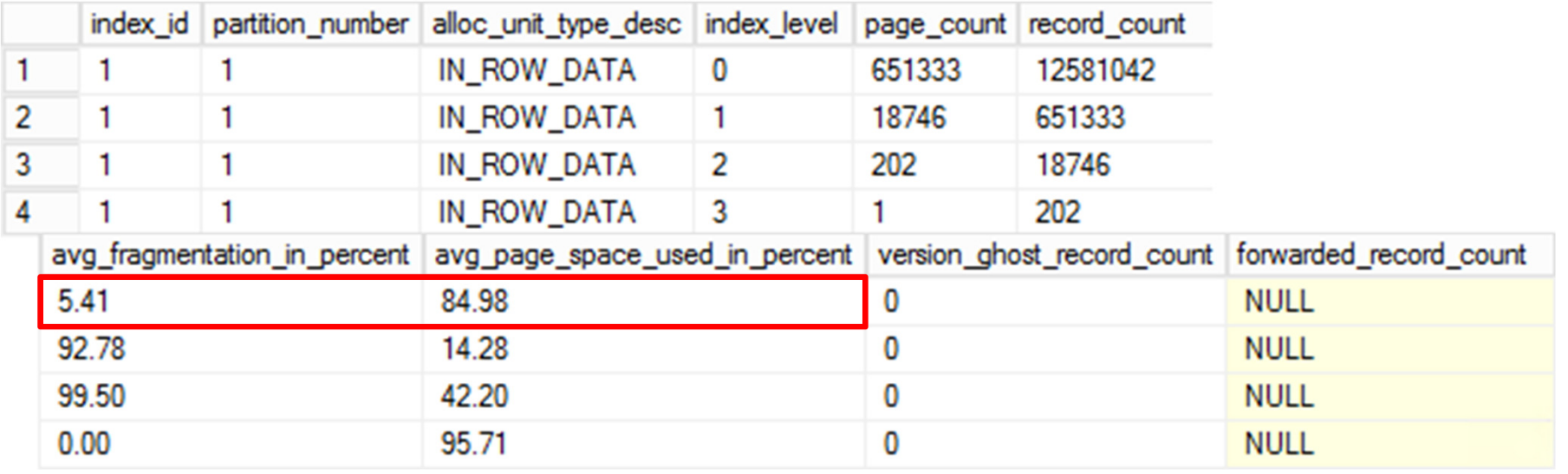

avg\_fragmentation\_in\_percent: External fragmentation - # of fragments in DB avg\_page\_space\_used: Internal fragmentation – page space utilization Tune FILLFACTOR. Do not use 100 with row versioning (RCSI, Snapshot, etc)

## sys.dm\_db\_index\_physical\_stats

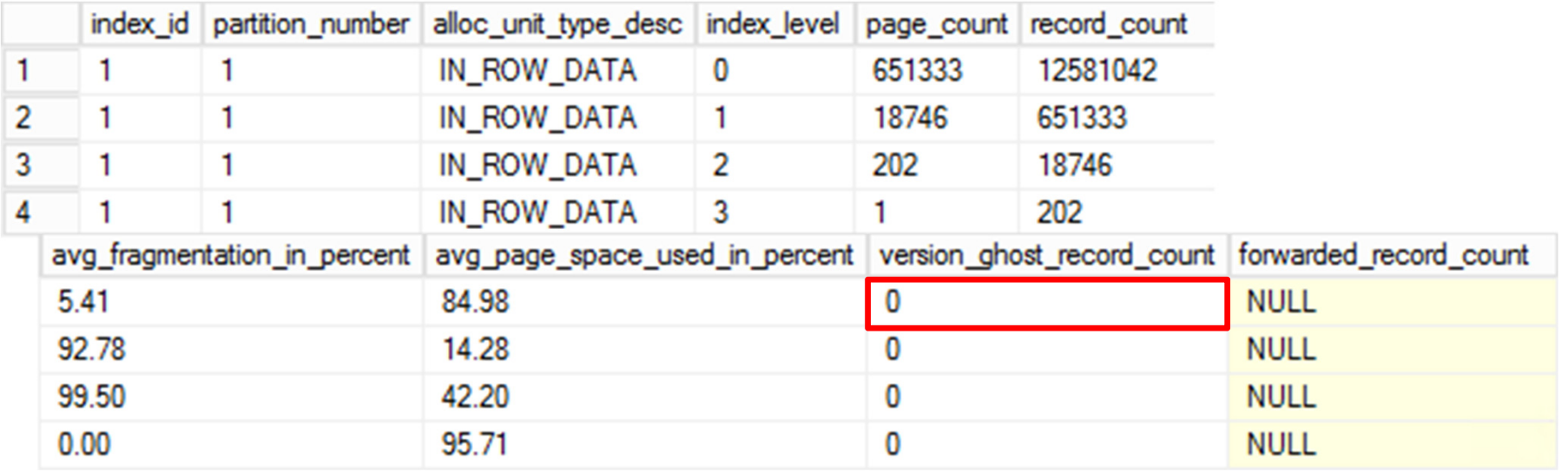

Deferred *Ghost* and *Version Store Cleanup* due to row-versioning

Check long running RCSI/Snapshot transaction including readable secondaries

## sys.dm\_db\_index\_physical\_stats

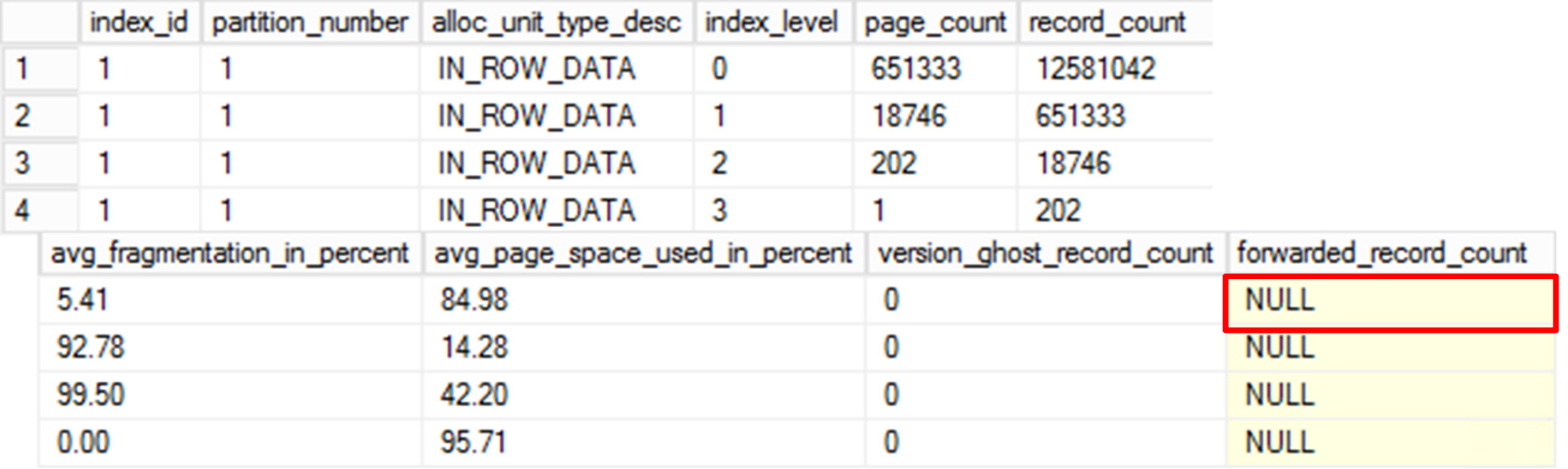

Inefficient Heap tables (high rate of updates)

Rebuild and consider to remove heap tables

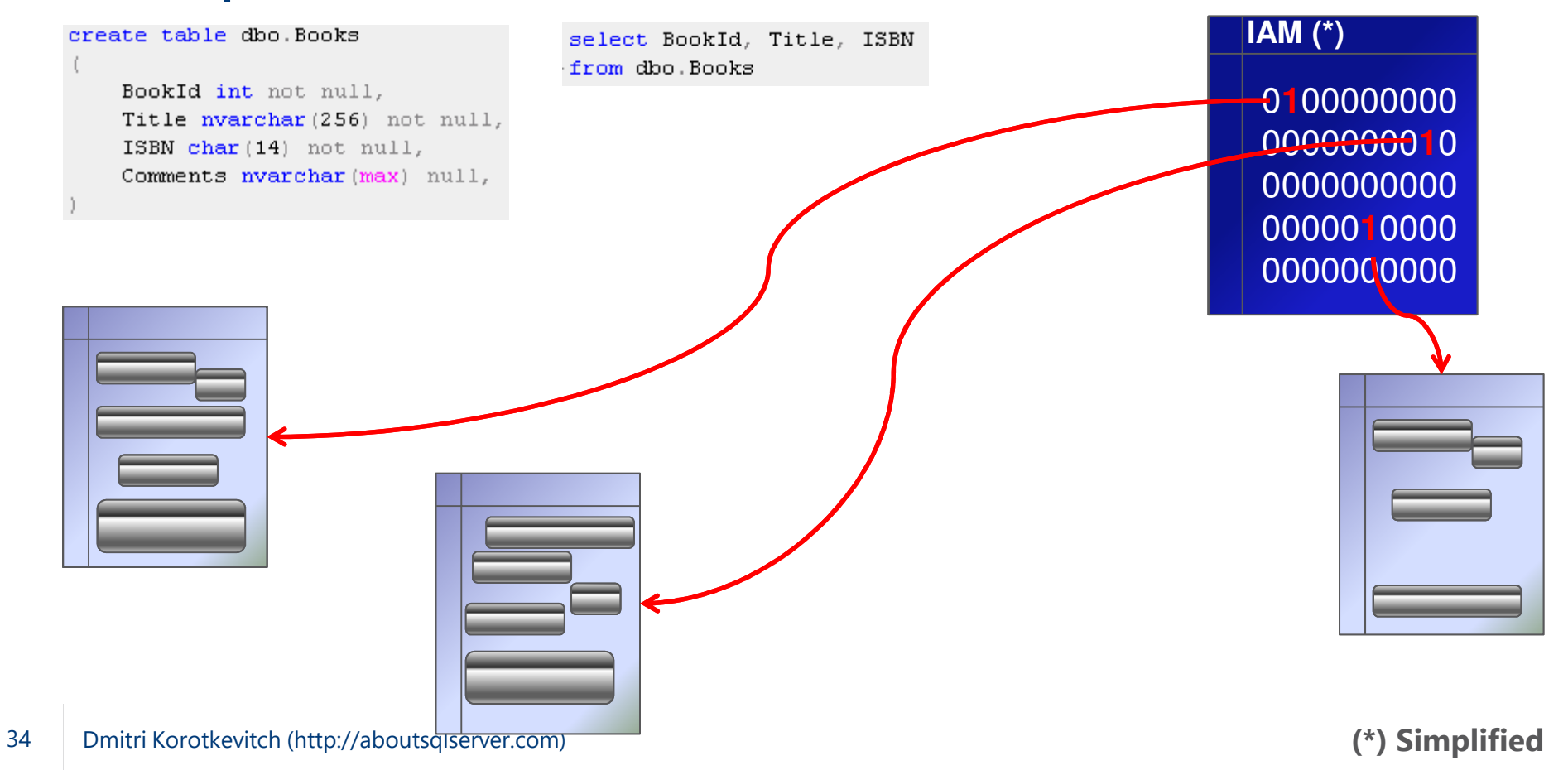

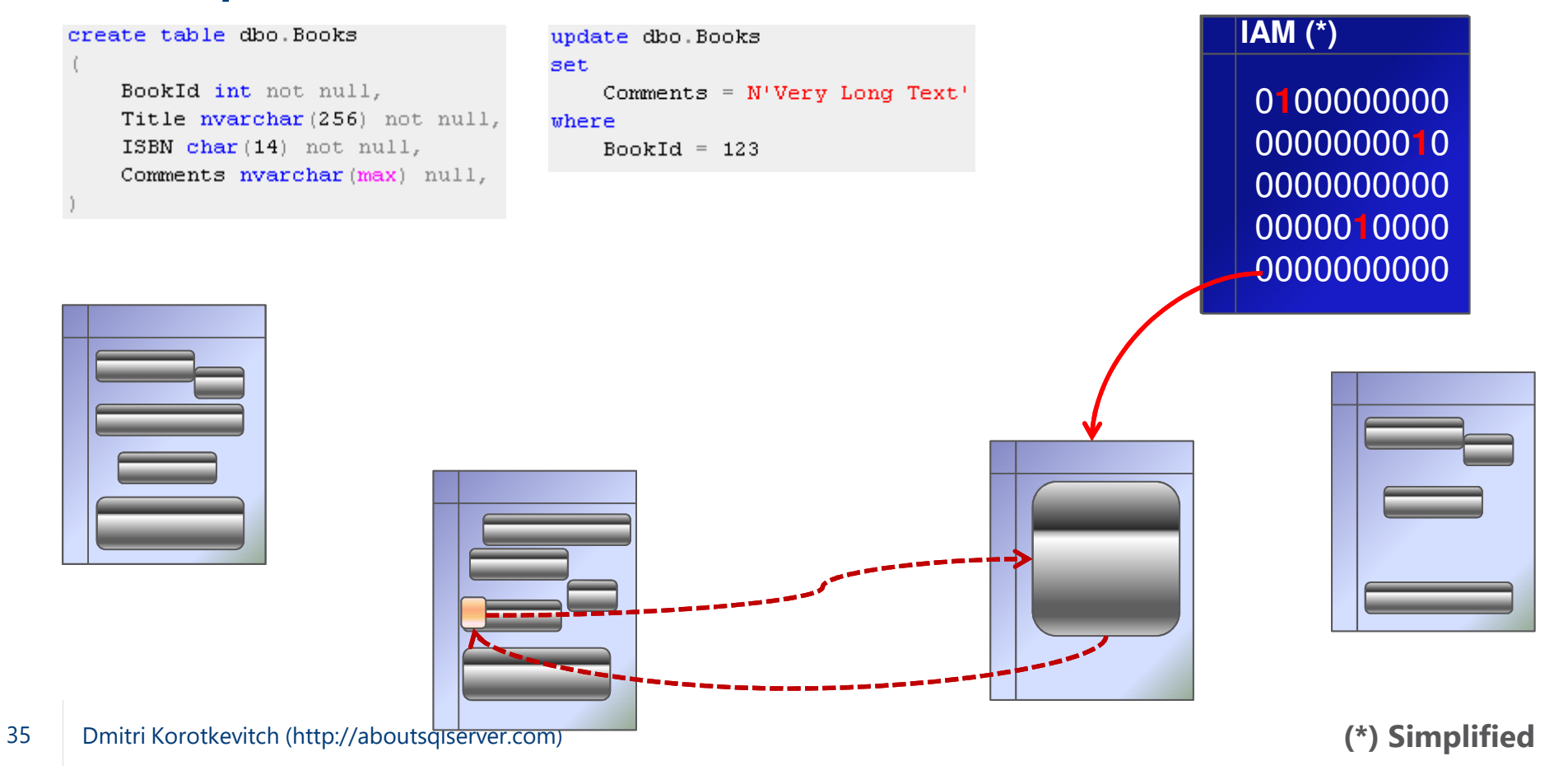

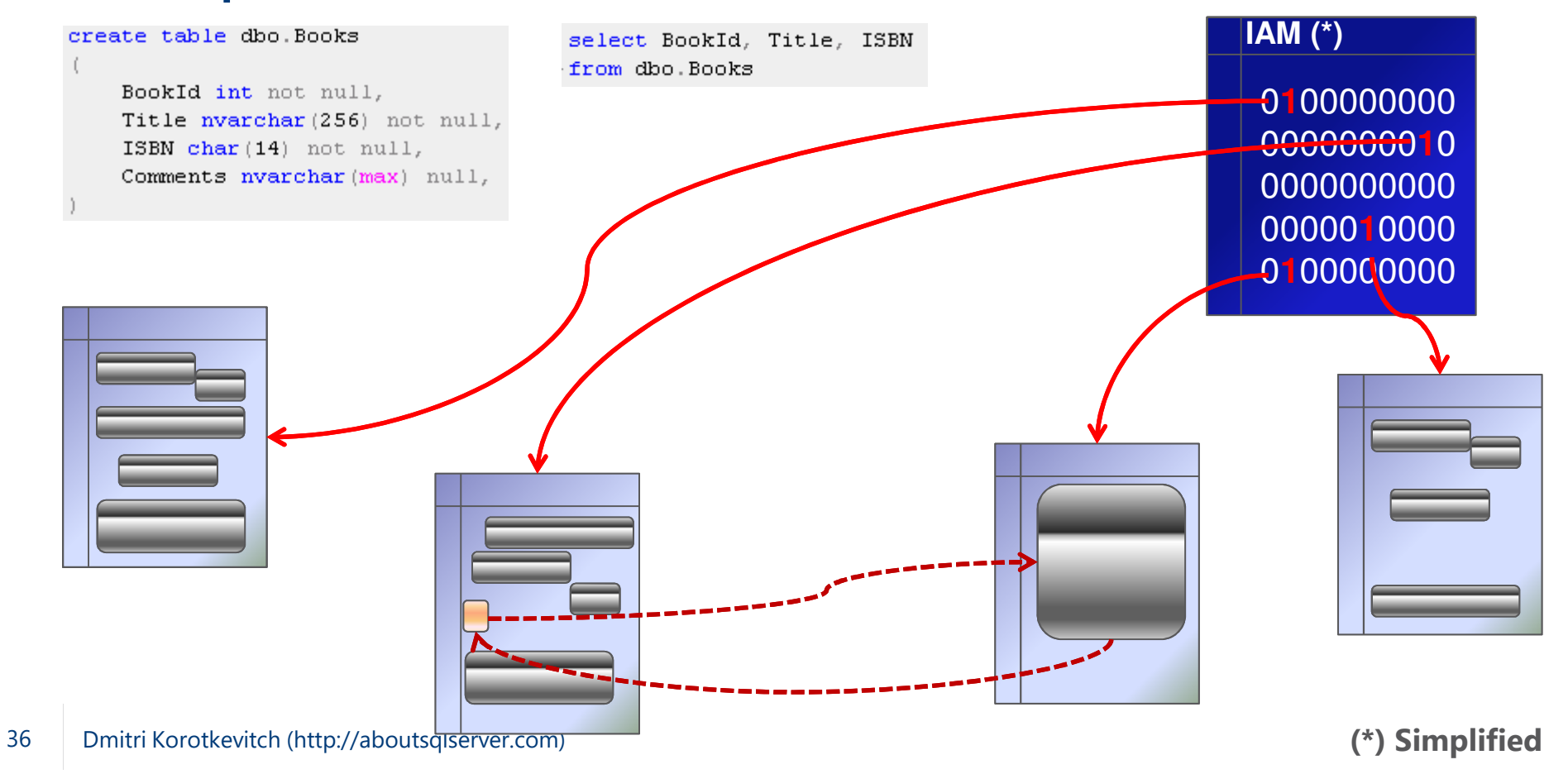

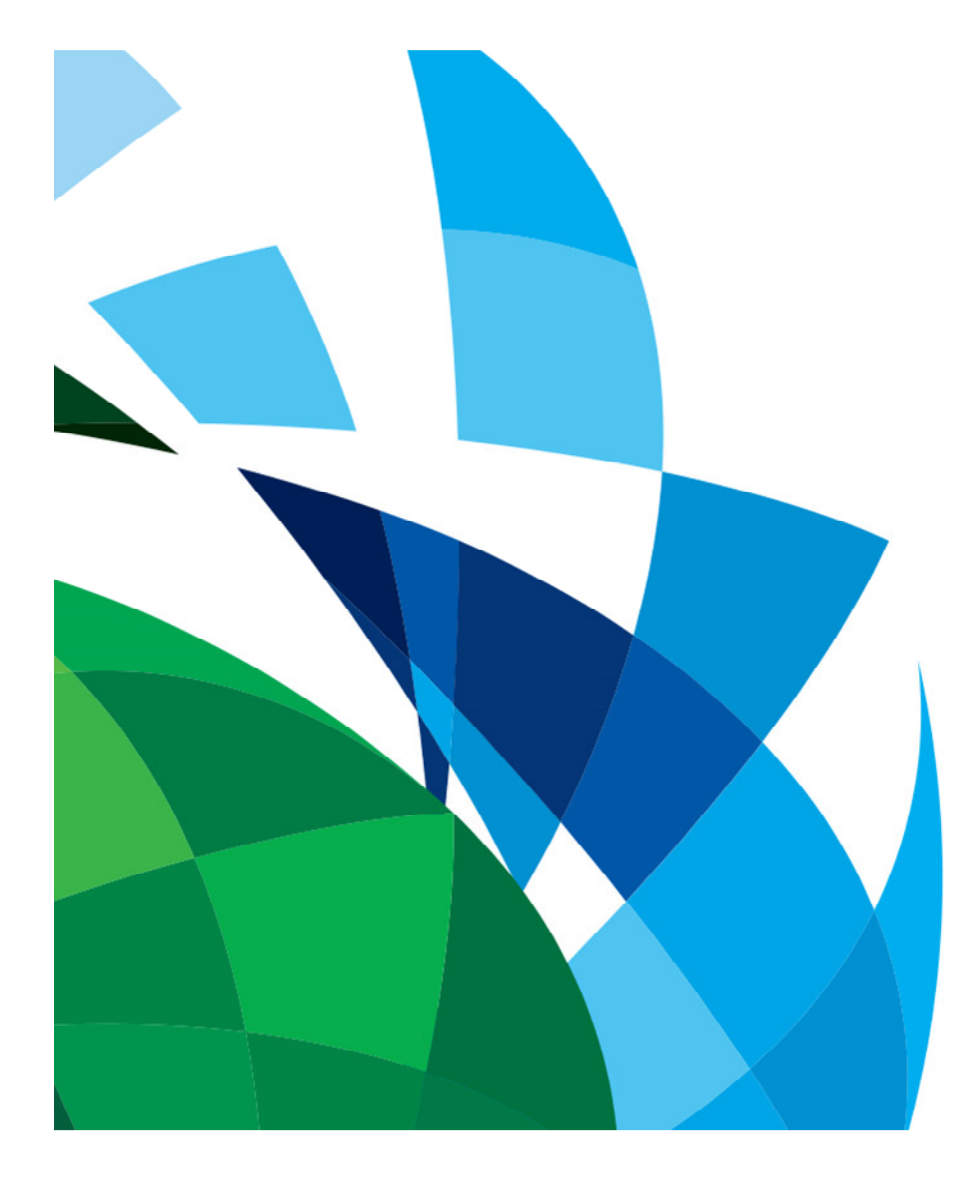

# Heap Tables and Forwarding PointersDemo

#### Potential issues

- Forwarding pointers introduce extra I/O $\bullet$
- • Suboptimal control of free space
	- $\bullet$ • Uses PFS (*Page Free Space* pages) to <u>estimate</u> amount of free space on the page (check demo script)

#### Use-cases

 Staging environments that require fast data load $\bullet$ 

# Key Points

Remember about patterns that prevent *Index Seek*

Use catalog views to identify schema issues

Use usage and operational statistics to identify inefficient indexes

Correlate data from multiple sources during analysis

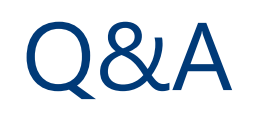

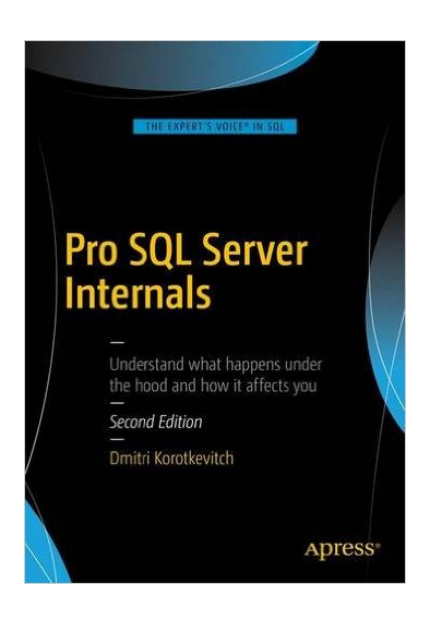

Blog: http://aboutsqlserver.comE-mail: <u>dk@aboutsqlserver.com</u> Slides and demos: <u>http://aboutsqlserver.com/presentations</u>

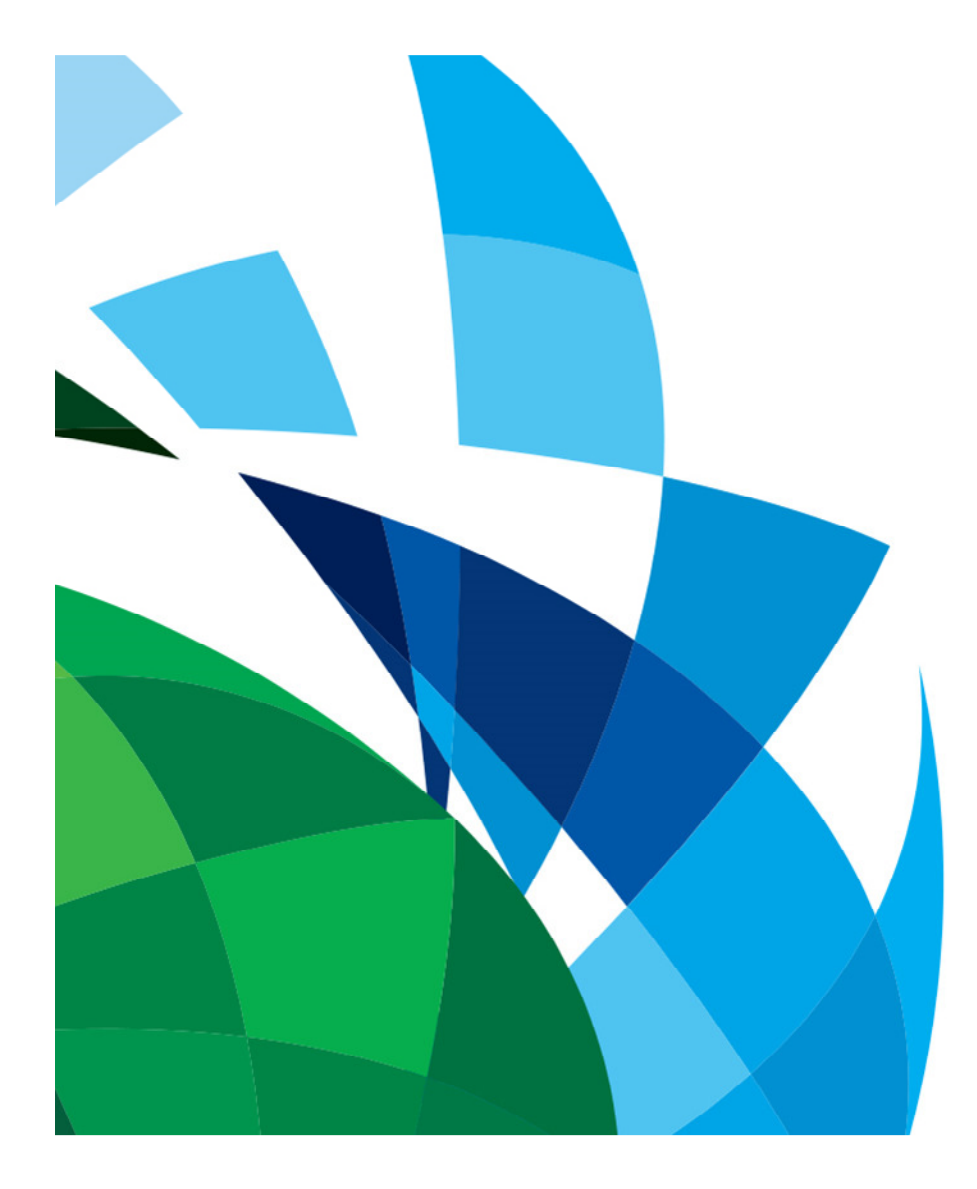

# Thank You